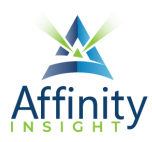

# MICROSOFT EXCEL FOR LEGAL PROFESSIONALS **TABLE OF CONTENTS**

## **CHAPTER 1 INTRODUCTION**

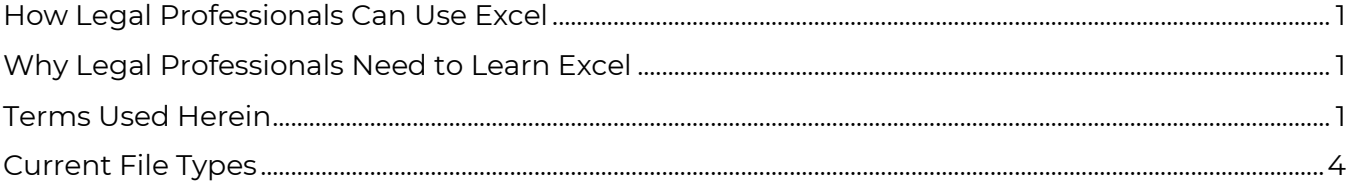

## **CHAPTER 2 INTERFACE**

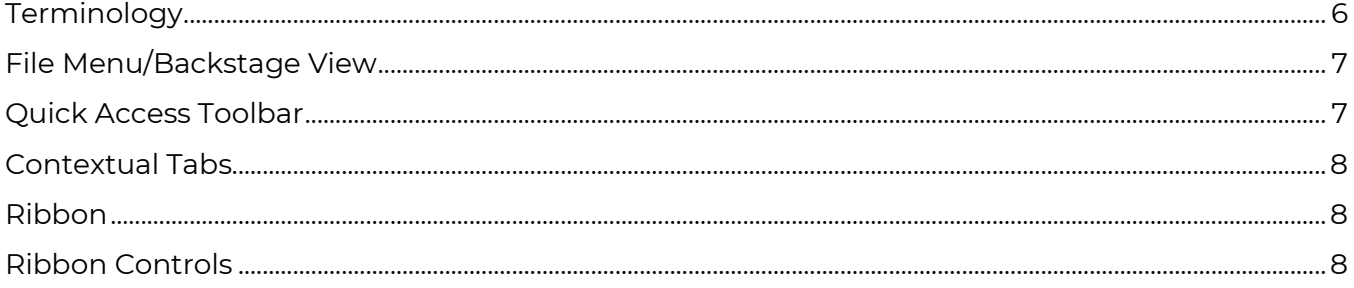

## **CHAPTER 3 EXCEL BASICS**

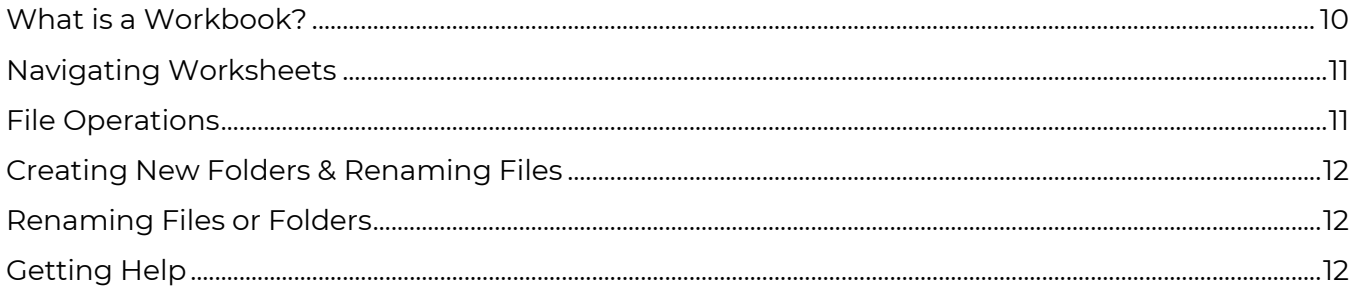

#### **CHAPTER 4 ENTERING DATA**

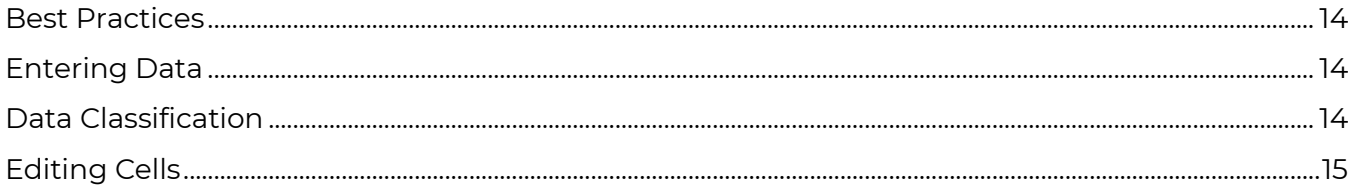

# **CHAPTER 5 INTRODUCTION TO FORMULAS**

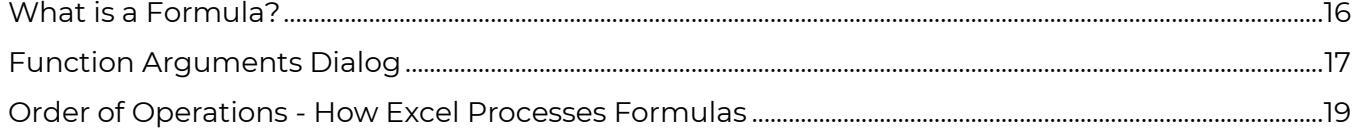

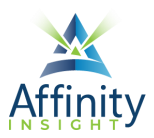

#### **CHAPTER 6 AUTOFILL AND THE FILL HANDLE**

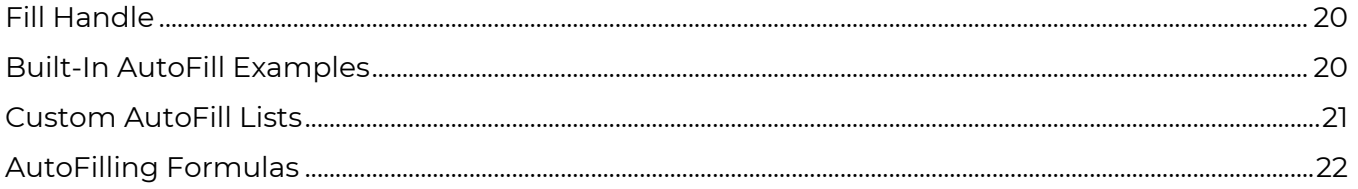

#### **CHAPTER 7 CELL REFERENCES**

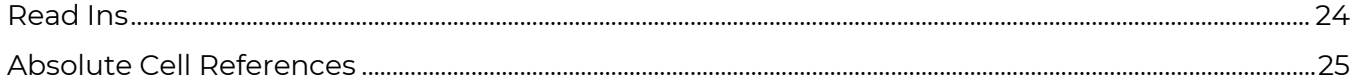

#### **CHAPTER 8 CELL NAMES**

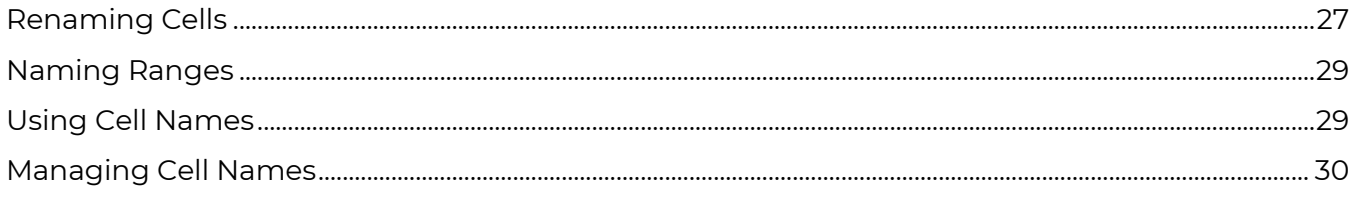

## **CHAPTER 9 BRINGING EXCEL TABLES INTO WORD**

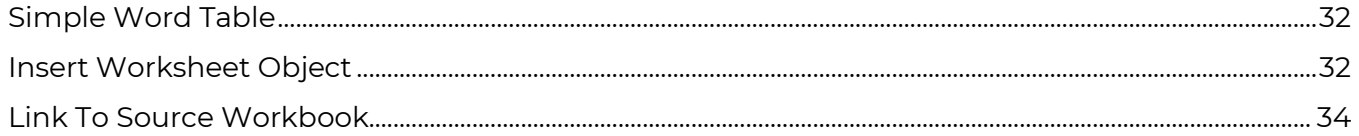

# **CHAPTER 10 REVIEWING AND PROTECTING WORKSHEETS**

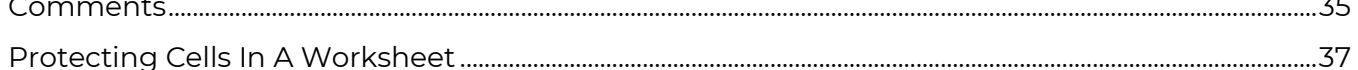

#### **CHAPTER 11 CALCULATING TOTALS**

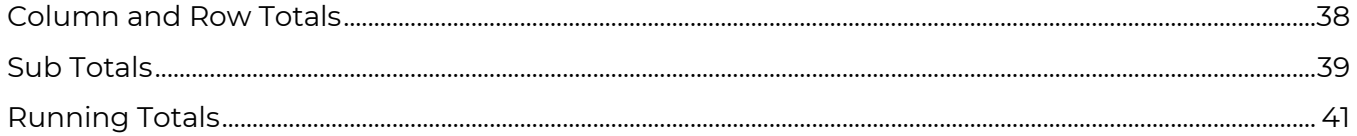

#### **CHAPTER 12 FILTERING AND SORTING DATA**

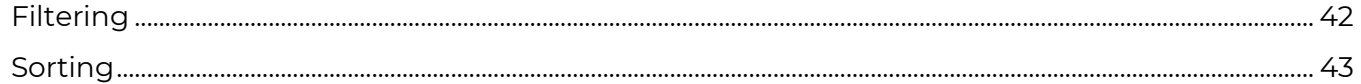

## **CHAPTER 13 CALCULATING LOAN PAYMENTS**

#### **CHAPTER 14 CALCULATING DATES**

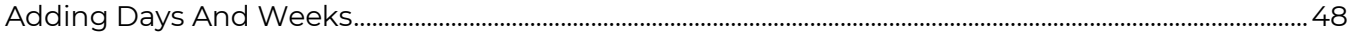

 $Filtering$ 

 $-$ 

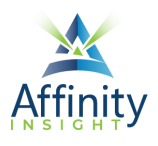

# **CHAPTER 15 IF THIS, THEN THAT**

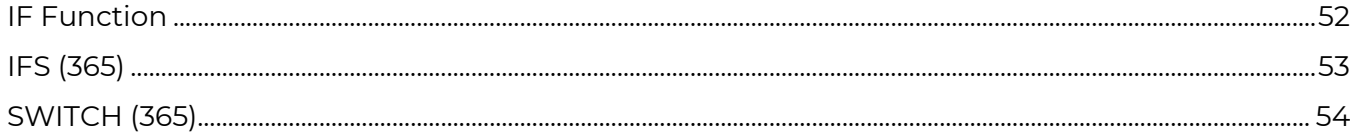

#### **CHAPTER 16 NESTING FORMULAS**

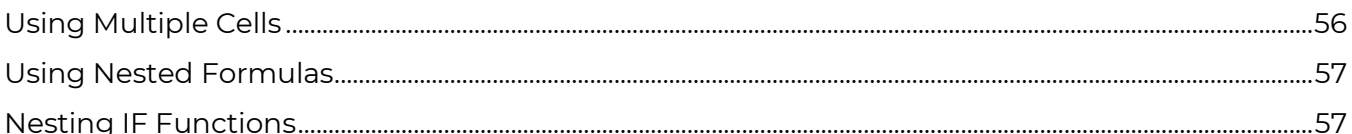

#### **CHAPTER 17 FORMATTING WORKBOOKS**

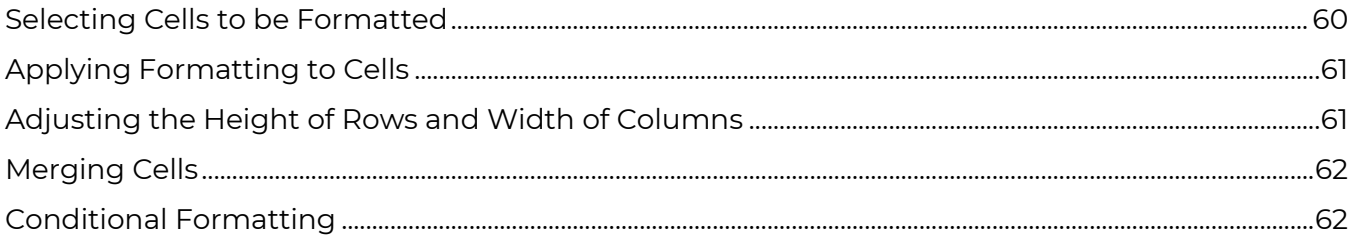

# **CHAPTER 18 HEADERS, FOOTERS, AND PRINTING**

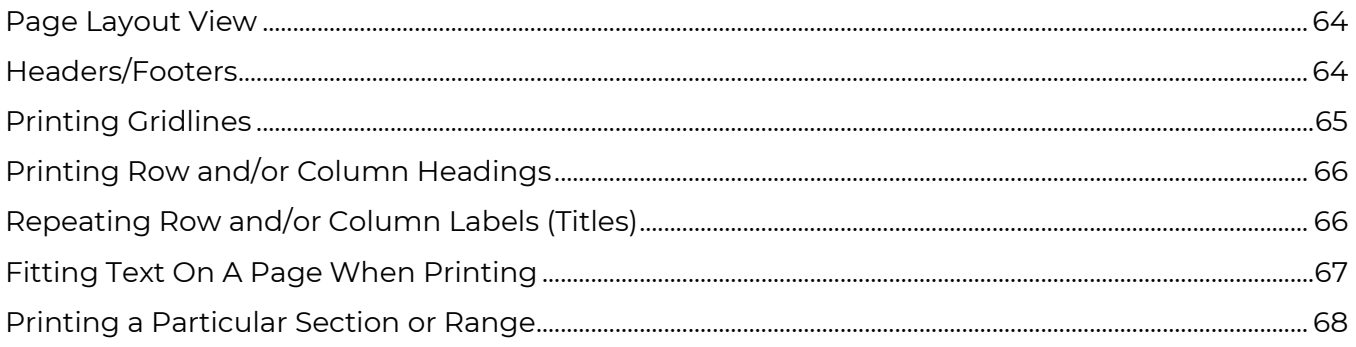

# **CHAPTER 19 PRODUCING CHARTS AND GRAPHS**

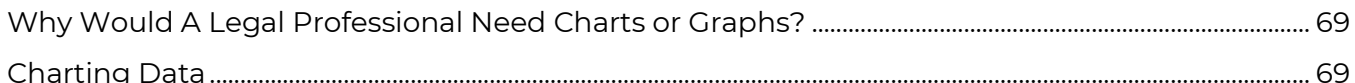

## **CHAPTER 20 EXCEL AS A MAIL MERGE DATA SOURCE**

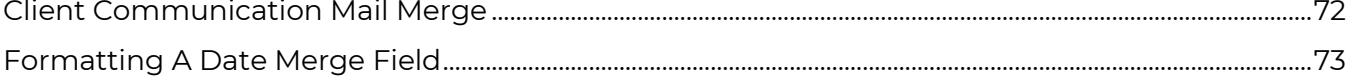

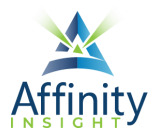

#### **CHAPTER 21 MANIPULATING TEXT**

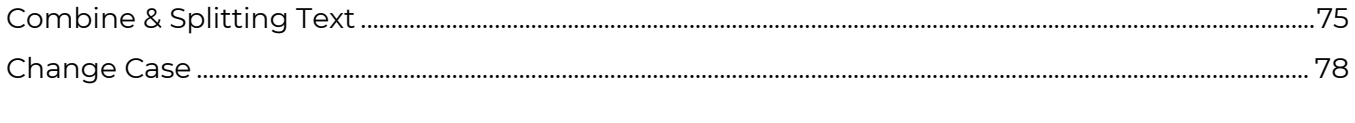

# **CHAPTER 22 LOOKING UP VALUES IN A LIST**

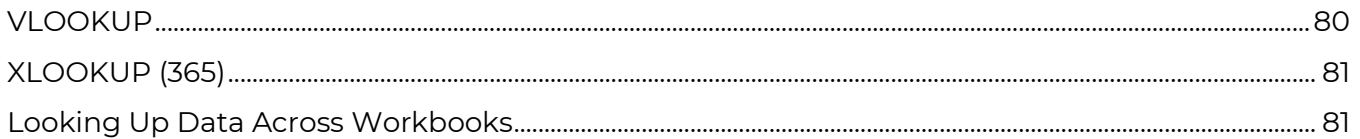

#### **CHAPTER 23 DATA VALIDATION**

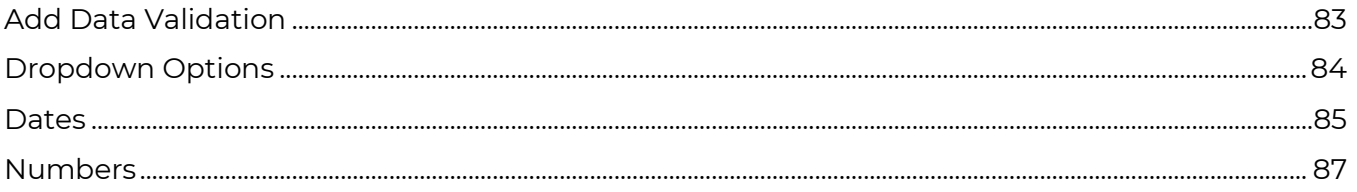

## **CHAPTER 24 TABLES**

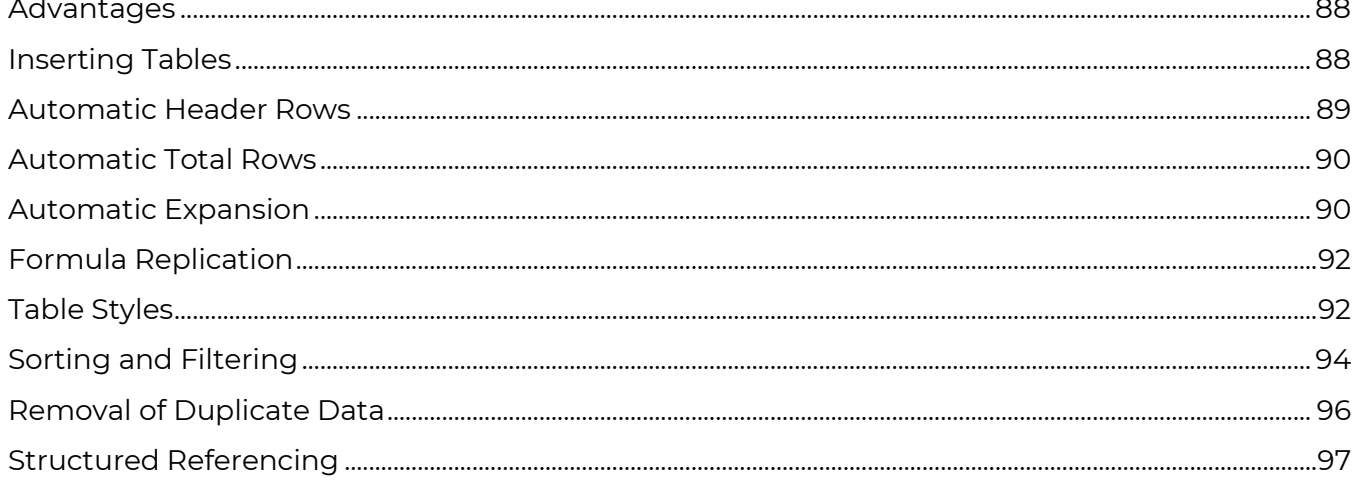

# **CHAPTER 25 PIVOTTABLES**

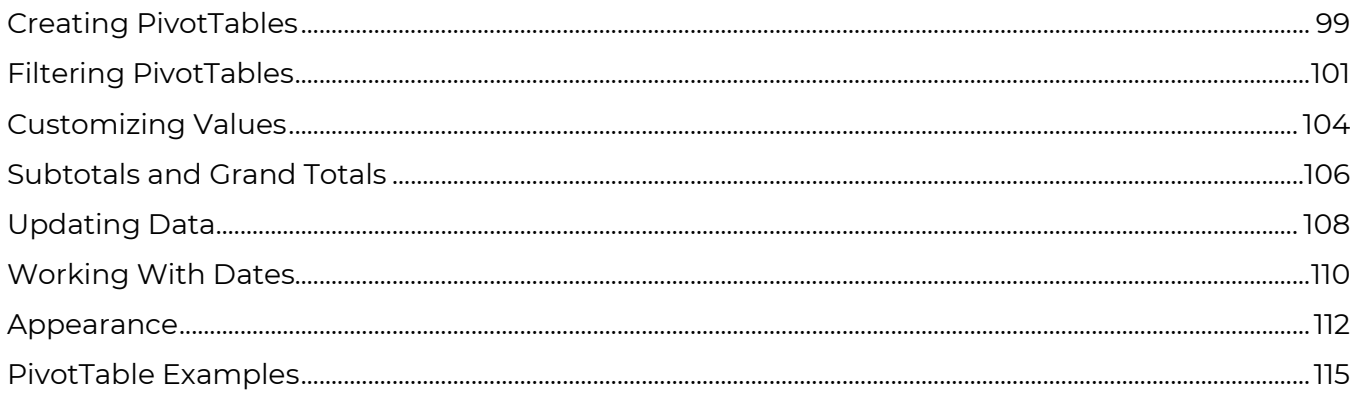